## ANNEX A

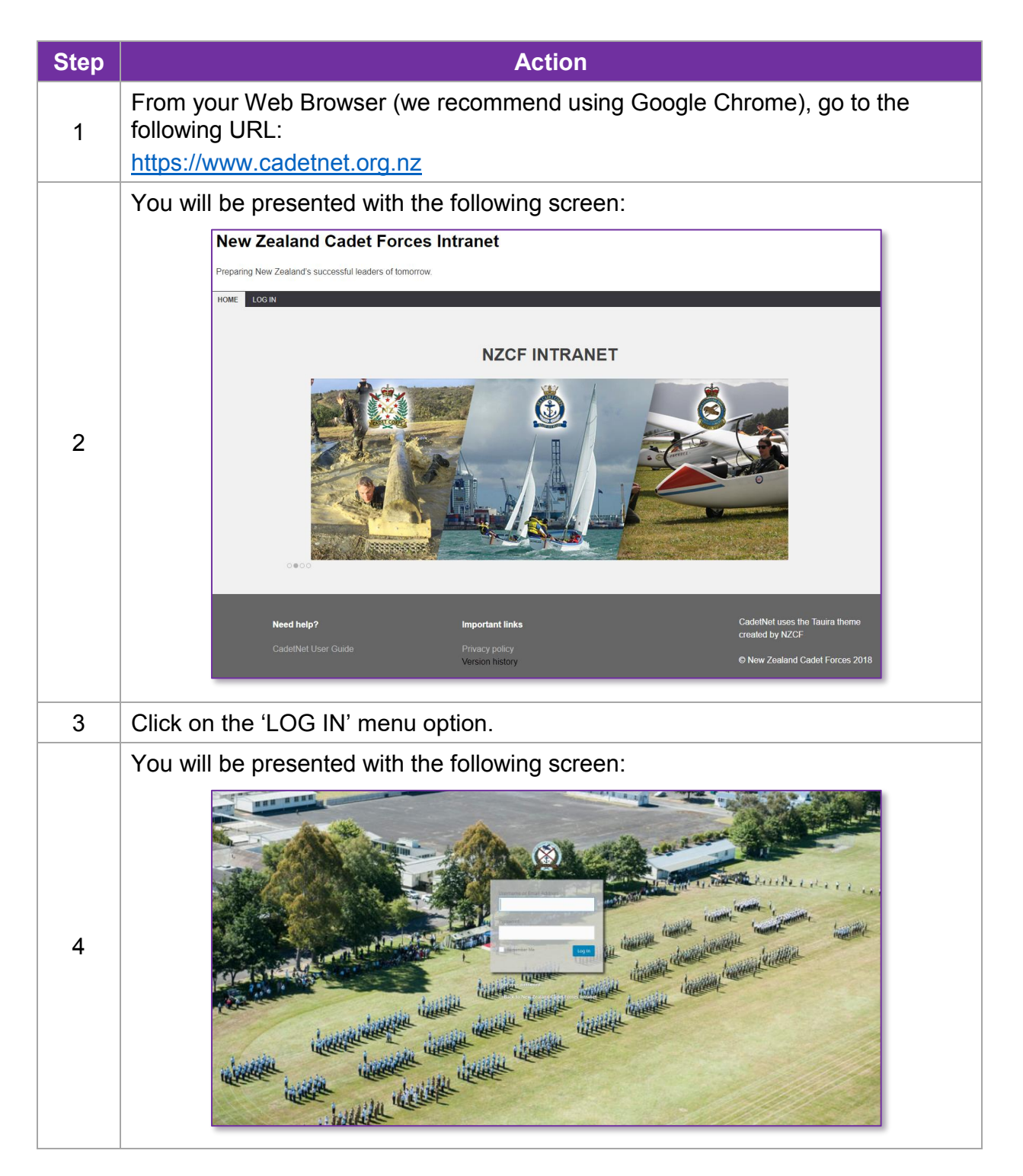

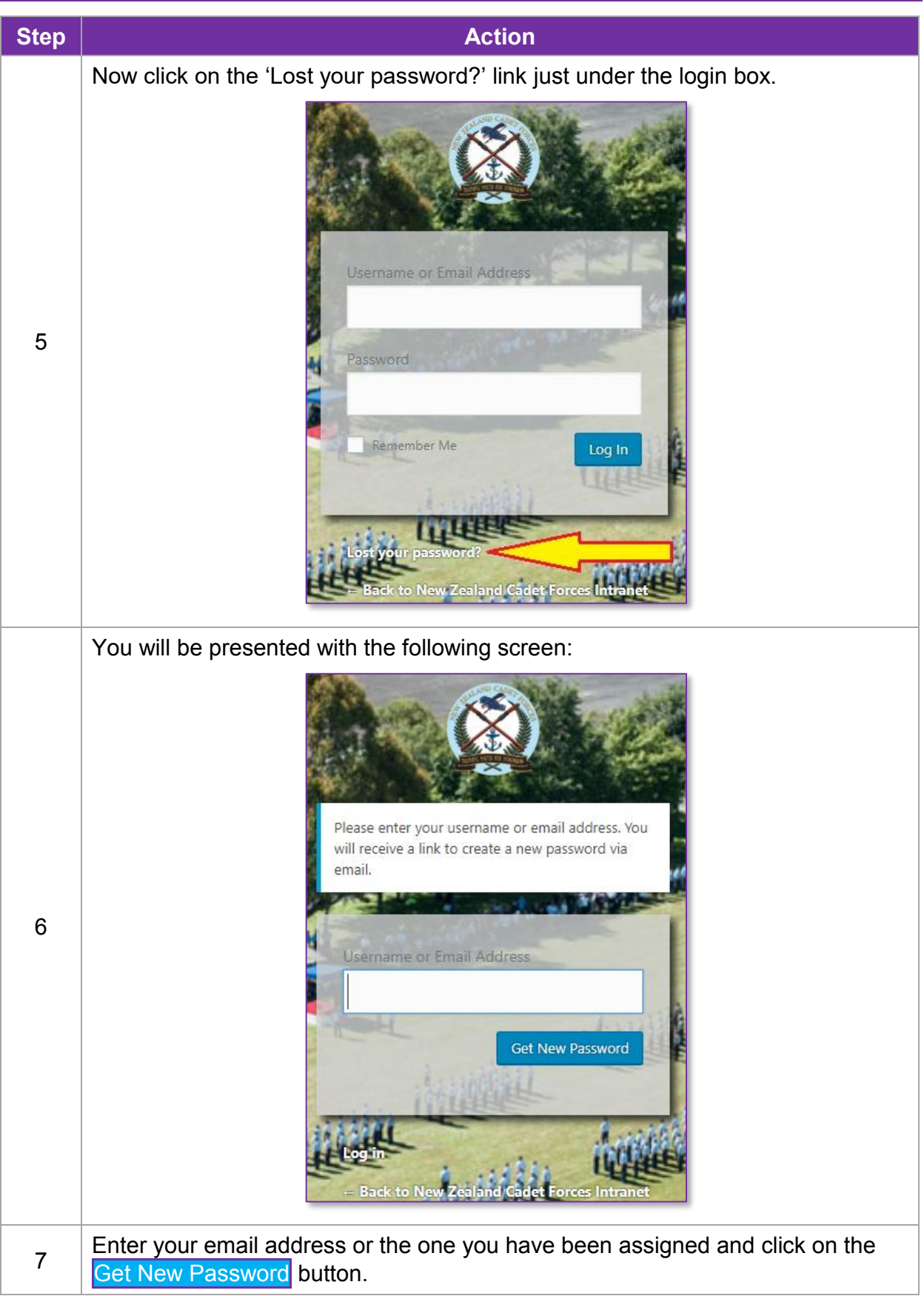

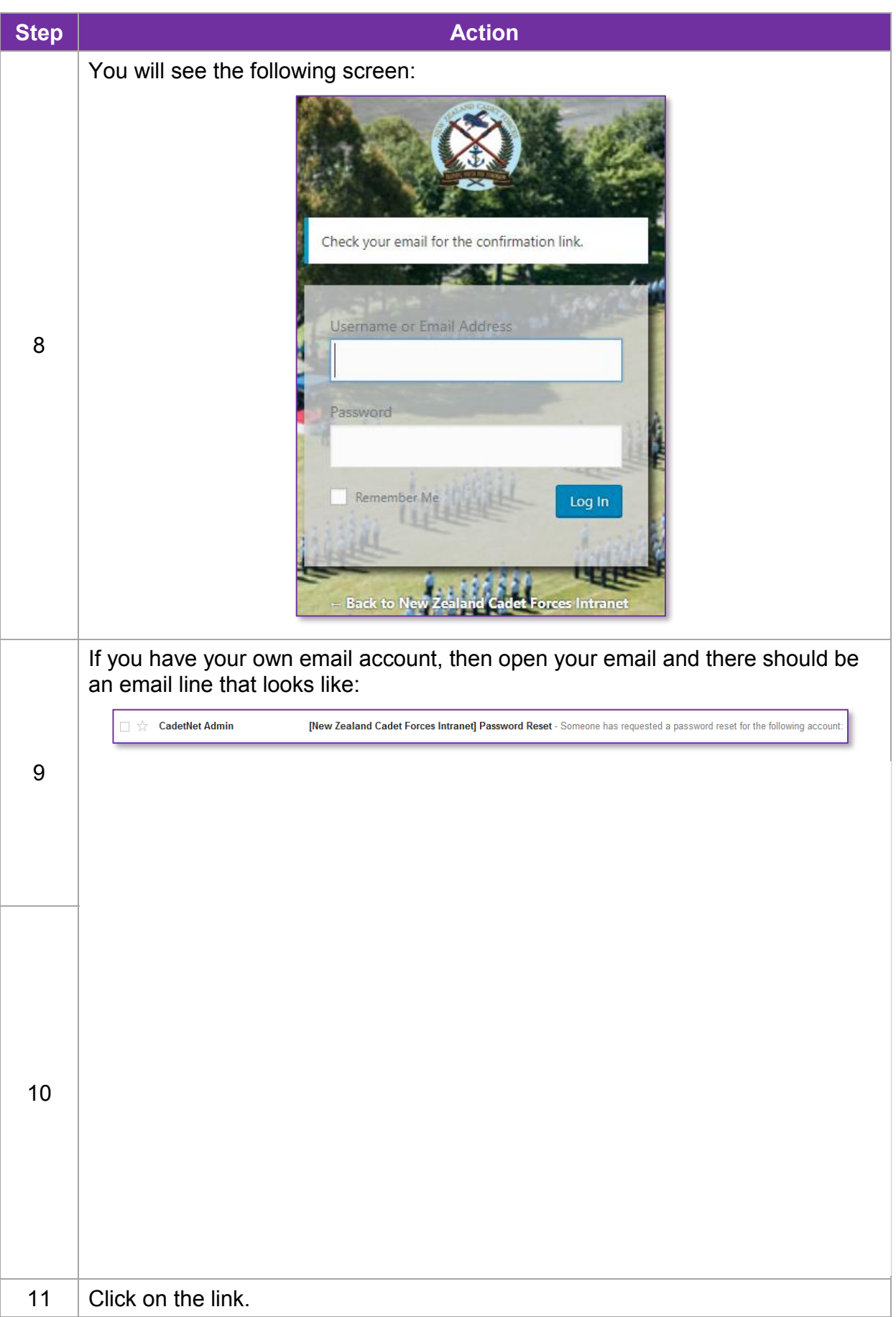

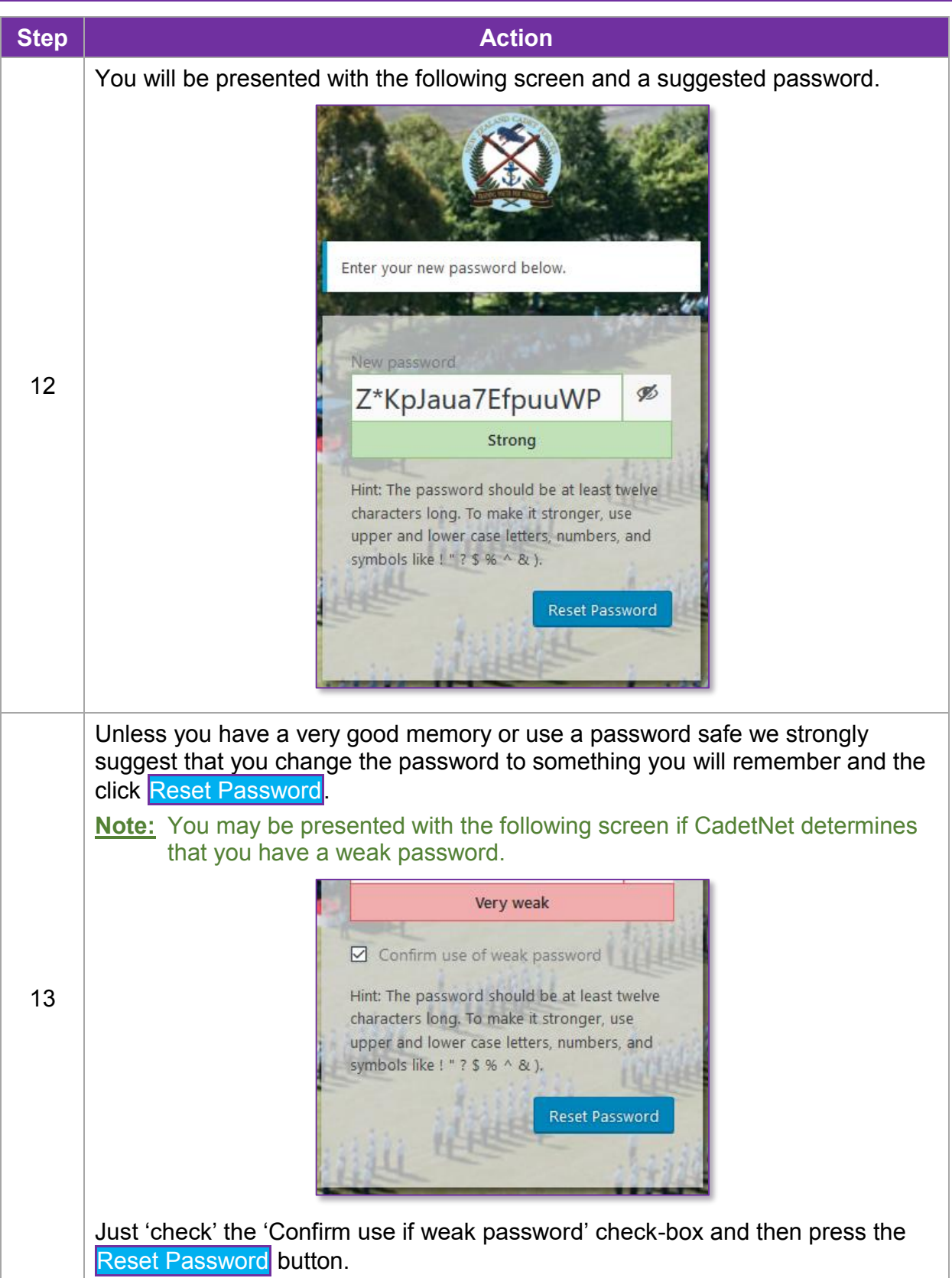

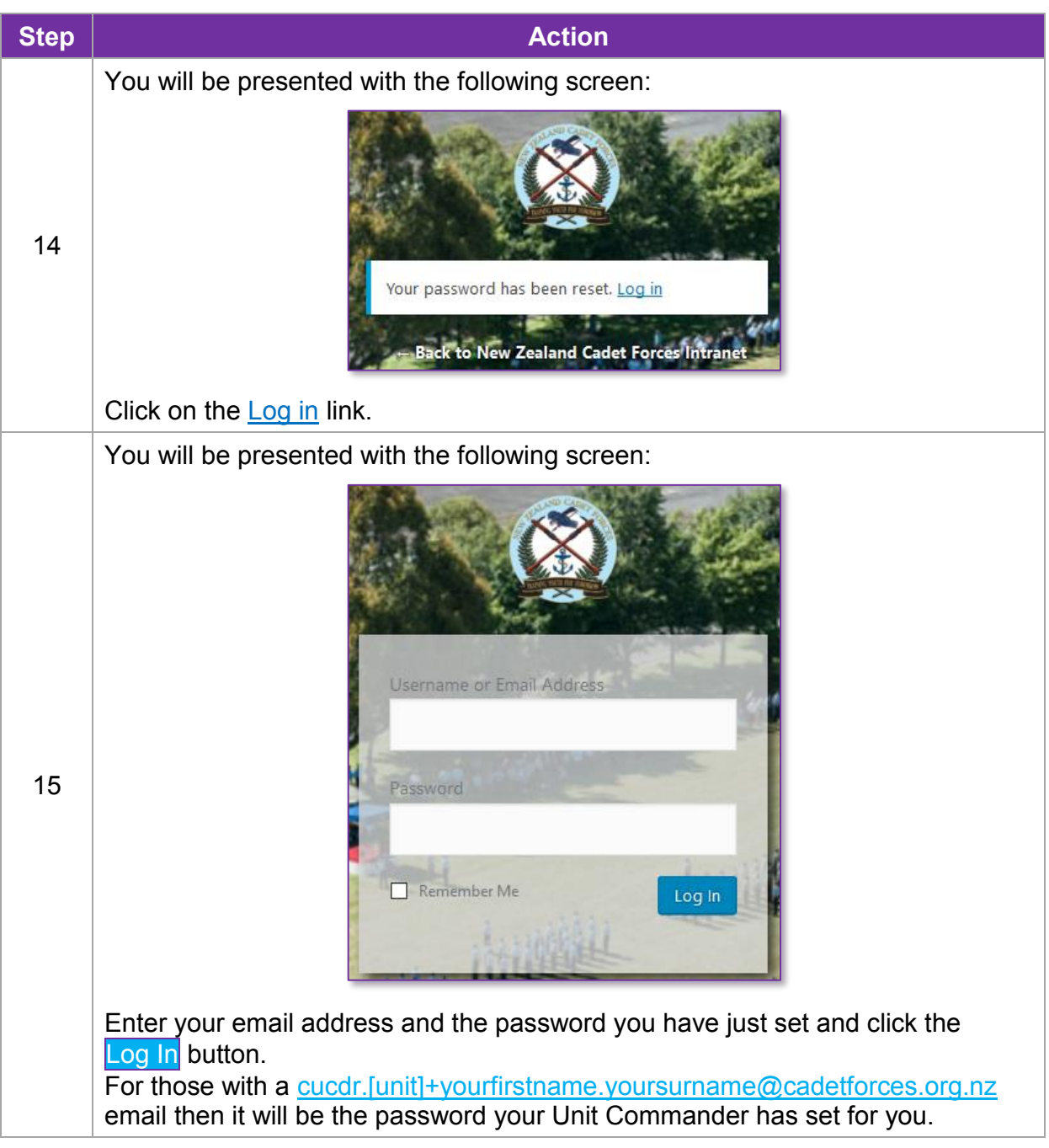

## CadetNet User Guide

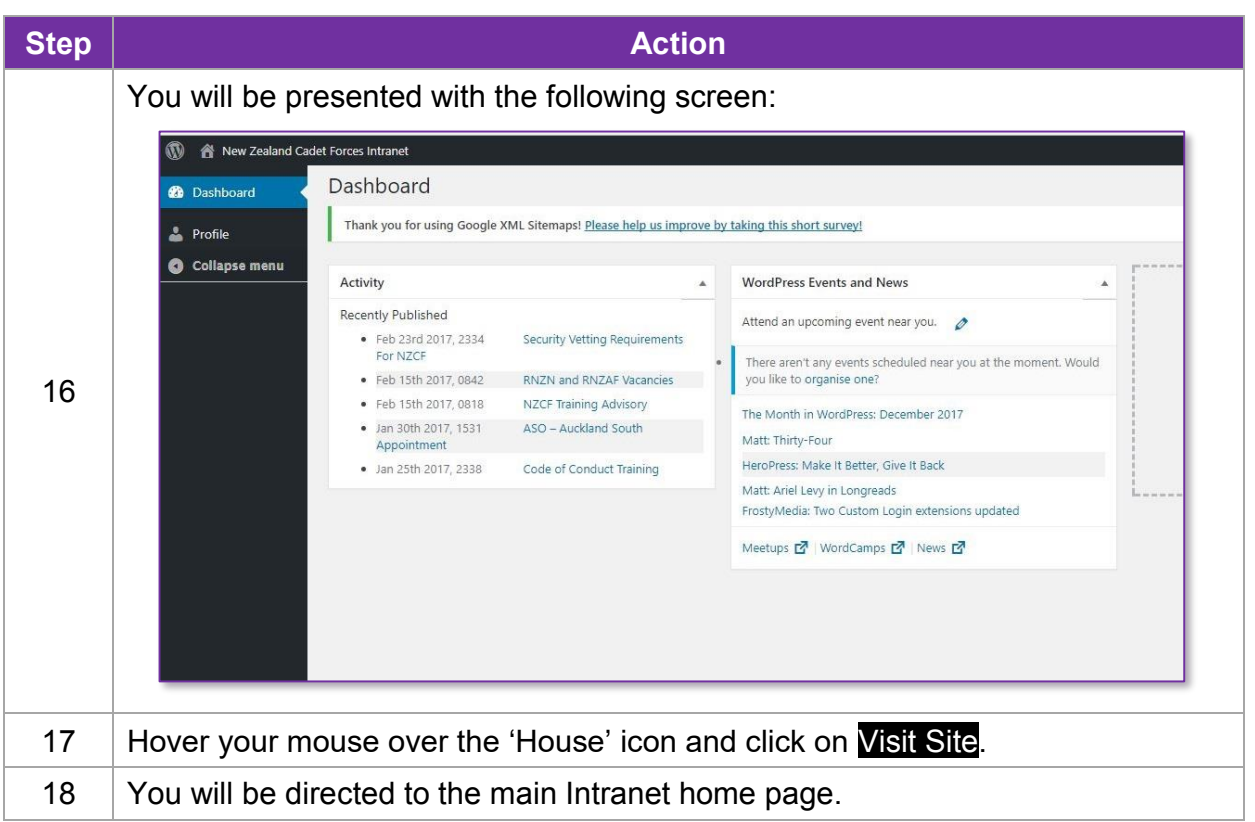

If you need to change your password from what your Unit Commander gave you then do the following:

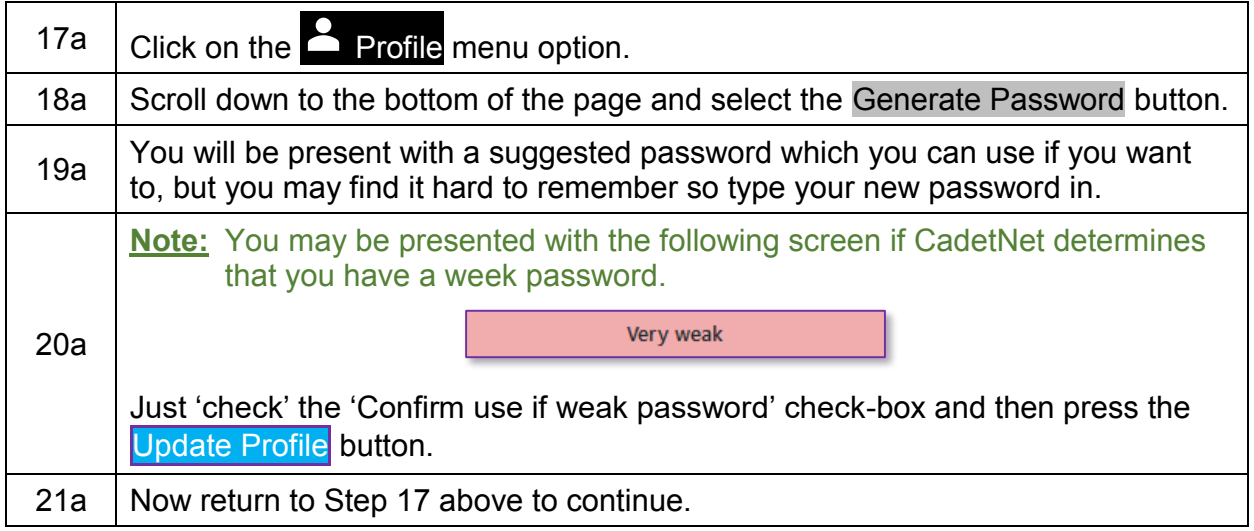